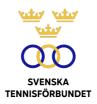

# PROTOKOLL FÖRT VID BESLUT PER CAPSULAM I SVENSKA TENNISFÖRBUNDETS STYRELSE 2023-09-08 (VIA MEJL)

#### Närvarande:

Åsa Hedin, ordförande (ÅH) Beatrice Cedermark (BC) Marie Hedberg (MH) Emil Holmgren (EH) Johan Kristiansson (JK) Mattias Ottermark (MO) Odd Swarting (OS) Christer Sjöö, generalsekreterare (CS)

### §47 Ny svensk challengertävling

Det kommer att arrangeras en ATP Challenger Tour-tävling i Sverige den 12-19 november på Good to Greats tennisakademi i Danderyd utanför Stockholm.

Svenska Tennisförbundet har blivit tillfrågat att vara en samarbetspartner till tävlingen.

#### Styrelsen beslutar

att uppdra åt CS att inleda förhandlingar med tävlingsarrangören.

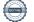

### Vid protokollet

 $\leq$ 

Christer Sjöö

### Justeras

Åsa Hedin

3 Cark

Beatrice Cedermark

Mail

Marie Hedberg

Emol H

Emil Holmgren

7du/ch

Johan Kristiansson

A

Mattias Ottermark

Olf-

Odd Swarting

\_\_\_\_

# Verifikat

Transaktion 09222115557500294216

## Dokument

**2023-09-08** Huvuddokument 2 sidor *Startades 2023-09-08 17:34:13 CEST (+0200) av Johanna Jonsson (JJ) Färdigställt 2023-10-31 10:12:38 CET (+0100)* 

### Initierare

Johanna Jonsson (JJ) Svenska Tennisförbundet johanna.jonsson@tennis.se

### Signerare

Christer Sjöö (CS) christer.sjoo@tennis.se

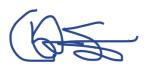

Signerade 2023-09-08 17:45:34 CEST (+0200)

Beatrice Cedermark (BC) beatrice.cedermark@nordea.com

3 Carl

Signerade 2023-09-08 18:33:03 CEST (+0200)

Åsa Hedin (ÅH) asa.hedin@tennis.se

Signerade 2023-09-09 14:23:45 CEST (+0200)

Emil Holmgren (EH) emil.holmgren@vaxjots.se

Signerade 2023-09-08 17:36:06 CEST (+0200)

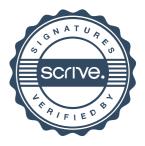

# Verifikat

### Transaktion 09222115557500294216

Marie Hedberg (MH) Mattias Ottermark (MO) marie.hedberg@lnu.se mattias@tanejo.se Mait Signerade 2023-09-08 17:48:21 CEST (+0200) Signerade 2023-09-08 19:25:35 CEST (+0200) Odd Swarting (OS) Johan Kristiansson (JK) odd.swarting@cirio.se johank1234@gmail.com n/ch Signerade 2023-09-09 06:55:50 CEST (+0200) Signerade 2023-10-31 10:12:38 CET (+0100)

Detta verifikat är utfärdat av Scrive. Information i kursiv stil är säkert verifierad av Scrive. Se de dolda bilagorna för mer information/bevis om detta dokument. Använd en PDF-läsare som t ex Adobe Reader som kan visa dolda bilagor för att se bilagorna. Observera att om dokumentet skrivs ut kan inte integriteten i papperskopian bevisas enligt nedan och att en vanlig papperutskrift saknar innehållet i de dolda bilagorna. Den digitala signaturen (elektroniska förseglingen) säkerställer att integriteten av detta dokument, inklusive de dolda bilagorna, kan bevisas matematiskt och oberoende av Scrive. För er bekvämlighet tillhandahåller Scrive även en tjänst för att kontrollera dokumentets integritet automatiskt på: https://scrive.com/verify

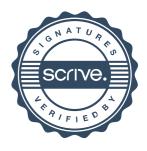